# **Cylon Engineering Center**

Le Centre de conception pour Cylon est une suite logicielle qui permet de configurer, de concevoir et de mettre en œuvre tous les aspects des contrôleurs et des sites Cylon.

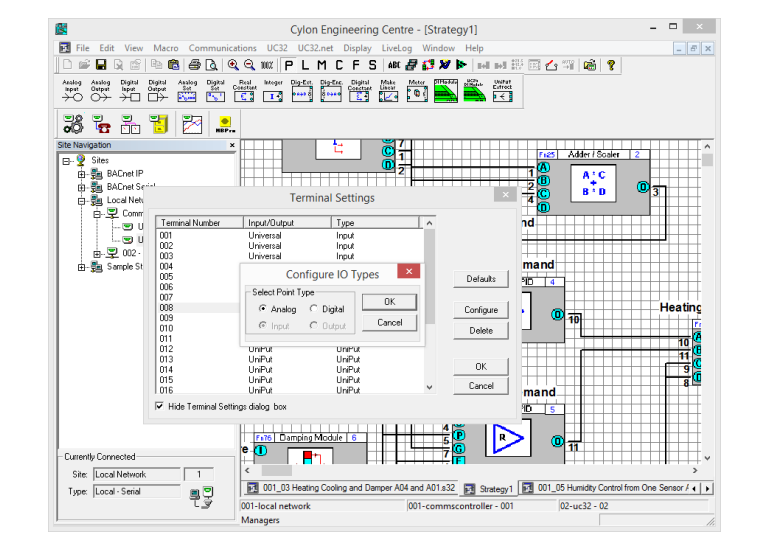

- Définition de la disposition d'un site
- Création de stratégies de contrôleurs
- Configuration d'historiques, d'alarmes et de programmes horaires
- Configuration des communications globales entre contrôleurs
- Sécurité
- Interface graphique
- Convivialité

Le Centre de conception pour Cylon fait partie de la gamme de produits Cylon, qui offre les avantages suivants :

#### Une souplesse inégalée grâce à UniPuts™

La gamme Cylon se distingue par une technologie unique : UniPuts™ – une réponse révolutionnaire au problème de configuration des entrées/sorties, offrant une utilisation optimale des contrôleurs et une souplesse d'adaptation de stratégie inégalée. S'appuyant sur une architecture moderne de type Web, la gamme Cylon s'intègre dans des applications très diverses, que ce soit en mode autonome ou en réseau.

#### Un point d'entrée économique pour le contrôle de bâtiment

La gamme Cylon permet de réduire sensiblement les coûts de formation, de mise en oeuvre, de déploiement ou de maintenance. Grâce à des solutions extensibles et modulaires et à des coûts d'installation réduits, elle offre un point d'entrée très abordable dans le domaine du contrôle de bâtiment. De plus, la gamme Cylon est un gage de pérennité de l'investissement grâce à une compatibilité ascendante et descendante qui vous garantit une voie de mise à niveau souple et aisée pour les systèmes Cylon existants.

#### Hautement programmable et évolutif grâce à une technologie HVAC compatible Web

La gamme Cylon offre une architecture 32 bits de pointe de type Web, d'une grande programmabilité via le Centre de conception pour Cylon. Outre des diagnostics intégrés, ainsi qu'une consignation des données et un stockage de stratégie évolués, elle bénéficie du concept Uniputs™, offrant jusqu'à 8 entrées universelles, 8 Uniputs™  $(EA/EN/SA/SN)$  et 8 **Uniputs**<sup>TM</sup> avec relais.

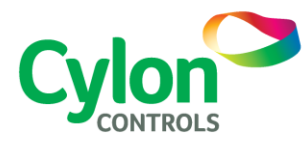

DATASHEET DATASHEET

## FEATURES

#### **Stratégies de contrôleur**

Sous réserve d'un accès par mot de passe approprié, le Centre de conception pour Cylon permet aux ingénieurs d'effectuer les tâches suivantes :

- Créer, supprimer ou modifier des stratégies de contrôle.
- Optimiser des boucles de contrôle à l'aide de leurs paramètres.
- Imprimer sur papier des enregistrements ou des stratégies de contrôle.
- Sélectionner des points à des fins de calcul de tendances sur une période donnée et lancer automatiquement l'enregistrement de valeurs.

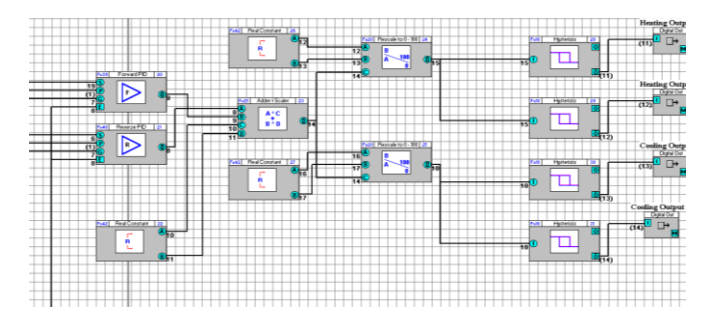

#### **Configuration du système**

- Ajouter au système et en supprimer contrôleurs, fieldbus, utilisateurs, etc.
- Définir les communications entre les ordinateurs et les contrôleurs : RS232, TCP/IP, modem, etc.
- Configurer un service d'horloge maîtresse pour les sous-systèmes et assurer la synchronisation temporelle de tous les contrôleurs de la zone de communication.

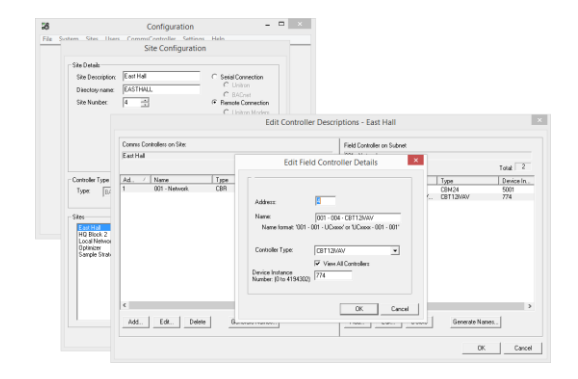

#### **Support de BACnet**

Le Centre de Conception supporte de nombreux objets du standard BACnet, tels schedule, calendar, tranglogs, alarms, et permet un accès direct au tableaux de priorités. Les systèmes BACnet peuvent être explorés grâce à un outil intégré de découverte du système ou grâce a l'outil NB-pro également inclus dans l'installation.

#### **Surveillance du système**

- Sélectionner des points devant déclencher des alarmes et définir l'état d'alarme.
- Enregistrer automatiquement les données consignées des contrôleurs, les données d'alarmes, etc. (Rapports).
- Définir des options d'archivage, notamment les heures et la fréquence de l'archivage.
- Configurer des programmes horaires pour tous les contrôleurs de communication et leurs périphériques de commande de terrain.

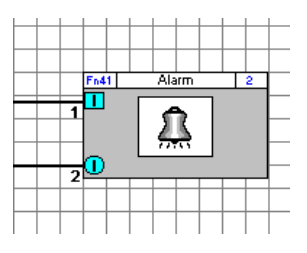

#### **Analyses en temps réel**

- Il est possible d'afficher les valeurs de points, en temps réel, sur le dessin de stratégie.
- En outre, l'outil permet la surveillance du « déroulement » de la stratégie, ce qui accélère et facilite le dépannage.

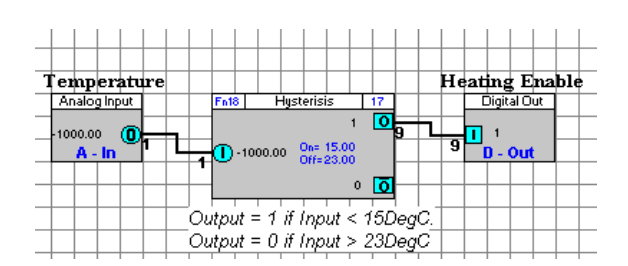

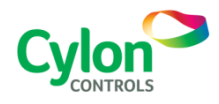

Sujet à changement sans préavis ©2016 Cylon Controls Tous droits réservés

UK Patent GB 2 400 991 Irish Patent 84413

**WWW.CYLON.COM** SWDS0005F rev 9

# Cvlon Engineering Center Cylon Engineering Center

#### **Programmation en ligne**

Le Centre de conception peut être utilisé en mode de téléchargement automatique « en ligne ». Dans ce mode, toute modification apportée à un dessin de stratégie est immédiatement transmise aux contrôleurs : ainsi, le site est contrôlé en temps réel et les changements prennent effet instantanément.

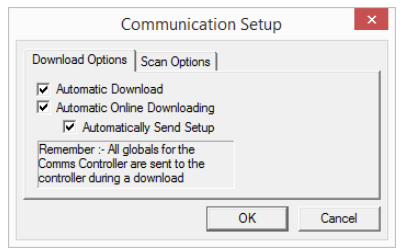

#### **Programmation graphique de l'affichage intégré**

Les programmes de l'affichage intégré et de l'interface du « SiteGuideV2 » peuvent être rapidement et facilement créé via le constructeur d'interface intégrée qui fournit des menus de supervision pour un système de management de site Cylon.

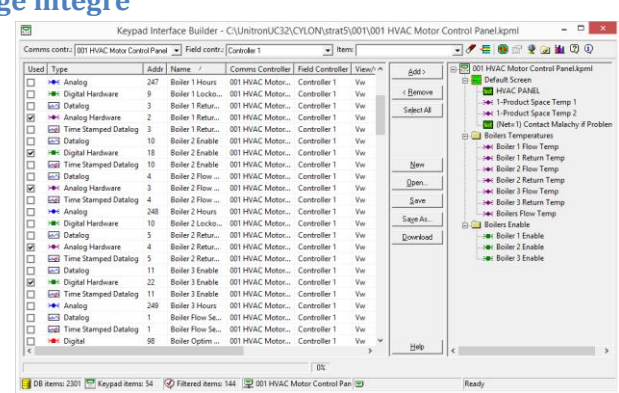

#### **Sécurité**

L'utilisation du Centre de conception pour Cylon est protégée par mot de passe.

Les diverses autorisations (aucun accès, accès en lecture seule ou accès complet) peuvent être définies utilisateur par utilisateur.

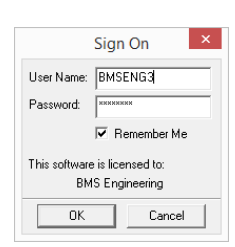

#### **Mode de simulation**

Un mode de simulation est disponible dans le Centre de conception, qui permet d'opérer une stratégie sans nécessiter d'être connecté à un contrôleur. Cela est fait en utilisant un code essentiellement identique à celui embarqué pour assurer une simulation aussi proche que possible de celle des contrôleurs en opération. La simulation facilite l'ingénierie à distance en permettant le développement et le test de stratégie sans avoir besoin d'être connecté.

#### **Copier-coller**

Cylon autorise le copier-coller de blocs de stratégie et de points d'une stratégie à l'autre, à l'aide des commandes Windows standard.

#### **Prise en charge Modbus**

Le Centre de conception permet de configurer des interfaces Modbus, grâce auxquelles le système Cylon peut accéder aux informations d'autres systèmes tiers (compteurs électriques, unités de refroidissement, systèmes d'accès ou d'incendie…).

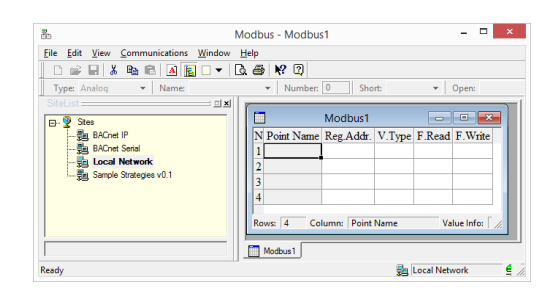

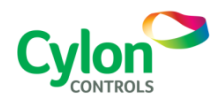

Sujet à changement sans préavis ©2016 Cylon Controls Tous droits réservés

UK Patent GB 2 400 991 Irish Patent 84413

**WWW.CYLON.COM** SWDS0005F rev 9

#### **Macros**

L'outil permet le regroupement de groupes de blocs de stratégie : il est ainsi possible de réutiliser des sous-stratégies standard et de les insérer dans des stratégies multiples en tant que macros.

Les macros apparaissent comme des blocs de stratégie, mais un clic droit sur ces blocs affiche les détails de la macro ; en outre, un puissant Gestionnaire de macros permet d'organiser les bibliothèques de macros disponibles.

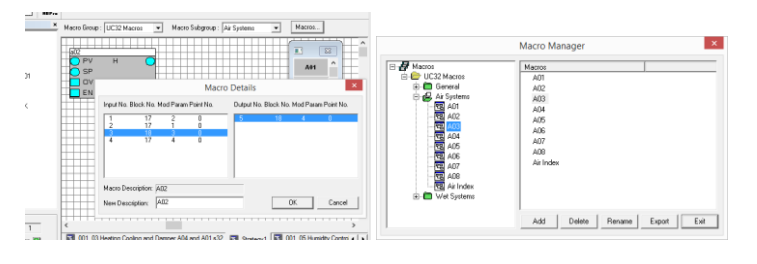

#### **Export vers le format EDE**

Le « Engineering Data Exchange » (EDE) permet de faciliter l'échange de données d'ingénierie, tells les types de points, les adresses des points ou les types de points spéciaux de présentation d'information dans un format standard.

Les fichiers EDE peuvent être utilisés pour importer des données dans les stations d'opération BACnet (BOWS).

#### **Organisation de site**

Le module d'organisation de site permet de mettre à jour le logiciel embarqué des contrôleurs et de charger des stratégies sur de multiples contrôleurs en une seule opération.

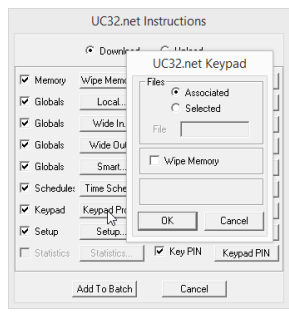

### SYSTEM REQUIREMENTS

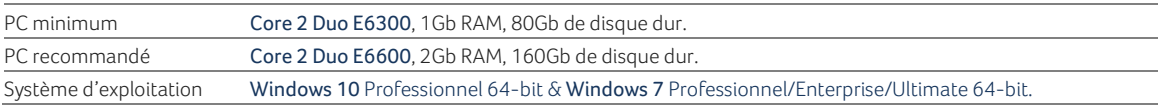

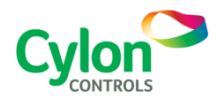

Sujet à changement sans préavis ©2016 Cylon Controls Tous droits réservés

UK Patent GB 2 400 991 Irish Patent 84413

**WWW.CYLON.COM** SWDS0005F rev 9